**ГБОУ ДЕТСКИЙ САД №1117 «БЕЛОЧКА»**

#### **ИСПОЛЬЗОВАНИЕ МУЛЬТИМЕДИЙНЫХ ТЕХНОЛОГИЙ В РАБОТЕ УЧИТЕЛЯ-ЛОГОПЕДА**

**Подготовила учитель-логопед Григорьева Е.В.**

## **ДИАГНОСТИКА**

❑ **Работа в Microsoft Office** (с таблицами в Excel, со списками, отчетами в Word, прзентациями в PowerPoint).

- Создание базы данных по итогам диагностики;
- составление графиков и диаграмм;
- проведение логопедического обследования с использованием презентации «Логопедический альбом» (по материалам альбомов Иншаковой, Коноваленко)
- логопедические карты в электронном виде (со следующего года )

**ПРОФИЛАКТИКА, КОРРЕКЦИЯ РЕЧЕВЫХ НАРУШЕНИЙ. РАЗВИТИЕ РЕЧИ**

❑ **ЭЛЕКТРОННЫЕ ПОСОБИЯ ДЛЯ ДЕМОНСТРАЦИИ НА КОМПЬЮТЕРЕ, МУЛЬТИМЕДИЙНОМ ПРОЕКТОРЕ, ВИДЕО <sup>И</sup> АУДИОТЕХНИКЕ:**

книги и пособия в электронном виде;

 $\Box$  видеокассеты «Домашний логопед» 3 части), CD диски («Пойте вместе с нами. Азбука», «Голоса птиц и зверей», «Звуки окружающего мира» и др.);

 специальные компьютерные игры («Учимся говорить правильно», «Игры для Тигры», «Домашний логопед», «Автоматизация согласных», «Играем и учимся»)

❑ **ИСПОЛЬЗОВАНИЕ ГОТОВЫХ ЦИФРОВЫХ ОБРАЗОВАТЕЛЬНЫХ РЕСУРСОВ**

игры, презентации на сайтах

- www.logozavr.ru
- D <u>viki.rdf.ru</u>
- www.uchportal.ru
- www.rastut-goda.ru
- volchki.ru

### ❑ **СОЗДАНИЕ СОБСТВЕННЫХ ПРЕЗЕНТАЦИЙ <sup>В</sup> POWERPOINT.**

- Упражнения и игры для тренировки мышц язычка («Сказка о Веселом Язычке», «В гостях у Белоснежки» и т.д.)
- Для автоматизации и дифференциации поставленных звуков («День рождения жирафа», «Приключение Смешариков», «Путешествие мышонка» и т.д.)
- Обогащение словаря, игры для развития грамматического строя речи по лексическим темам

## ❑ **ЗАПИСЬ РЕЧЕВОЙ РАБОТЫ РЕБЕНКА НА ИНДИВИДУАЛЬНОМ ЗАНЯТИИ**

- Диктофон;
- Интерактивная игрушка «Говорящий попугай»

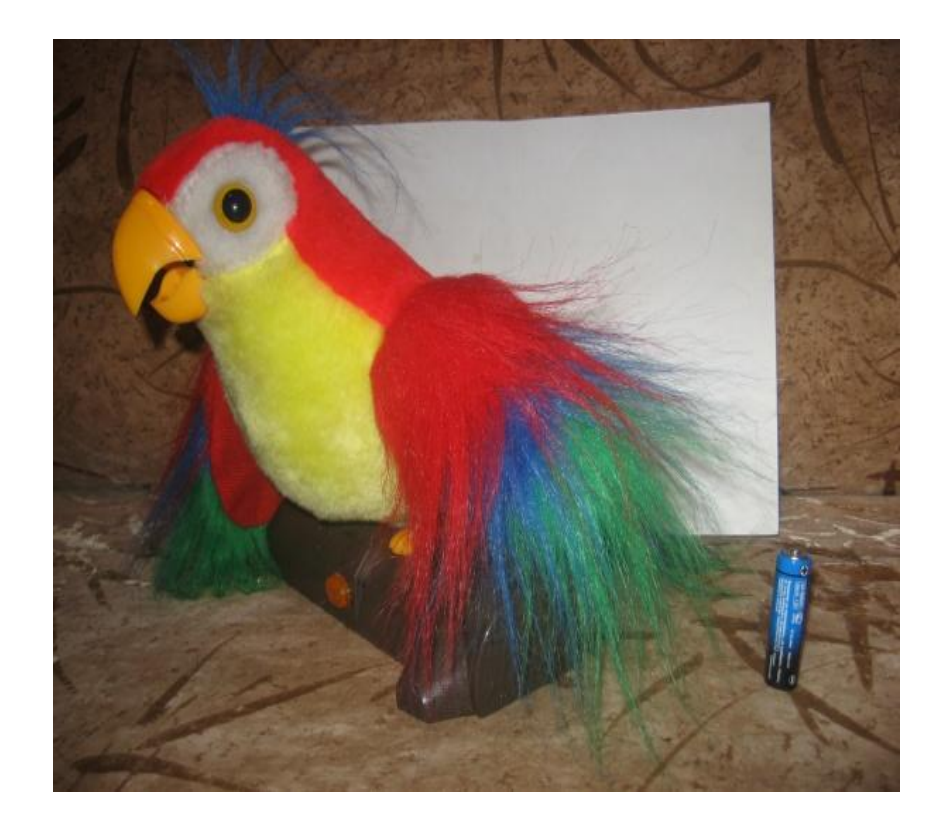

# **РАБОТА С КОЛЛЕГАМИ**

## **□ Сетевое общение**

- **□ Сообщества в соц. сети «В Контакте»:**
- «Ассоциация Логопедов»;
- «Речецветик»;
- «Логопедические Программы. Логопедия»;
- «Учебный центр Логопед-мастер»;
- «Логопеды»
- **□ Использование информационных интернет ресурсов** 
	- festival.1september.ru
	- www.it-n.ru
	- Завуч.инфо
	- logoburg.com

 **Обмен информацией и опытом работы с помощью электронной почты и на форумах логопедов, участие в онлайн конференциях.**

# И РОДИТЕЛЯМИ.

#### ❑ **ИСПОЛЬЗОВАНИЕ МУЛЬТИМЕДИЙНЫХ ПРЕЗЕНТАЦИЙ, ФОТОАЛЬБОМОВ.**

- нахождение на сайтах необходимых информационных материалов;
- создание презентаций при подготовке к совместным мероприятиям с педагогами (презентация раздела «Коммуникация» программы Вераксы «От рождения до школы», презентация проведенных совместно с воспитателями педагогических проектов «Моя семья», Животные холодных стран», «Моя любимая мама»), родителями (проект «Генеалогическое древо»);
- самостоятельное создание памяток, буклетов, и пр. документов, содержащих материалы по проблемам развития, обучения и воспитания детей, с последующим размещением их в Уголке логопеда в детском саду ( в перспективе на интернет – сайте учреждения);

#### **МЕТОДИЧЕСКАЯ РАБОТА.**

#### **TPAGOTA B MICROSOFT OFFICE**

- с таблицами в Excel,  $\Box$
- со списками, отчетами в Word,
- с презентации в PowerPoint. П

# • использование информационных интернет – ресурсов

- www.iteach.ru,  $\Box$
- www.logoped.ru,  $\Box$
- blogs.mail.ru/help  $\Box$

Оформление отчетной и текущей документации; использование сети Интернет для самообразования, создания электронной библиотеки, медиатеки, наглядных, демонстрационных и электронных материалов к занятиям; создание, копирование, редактирование стимульного материала для занятий, бланков заданий, анкет и пр.

# СПАСИБО ЗА ВНИМАНИЕ!!!